## **DAFTAR LAMPIRAN**

Lampiran 1. Tampilan Awal

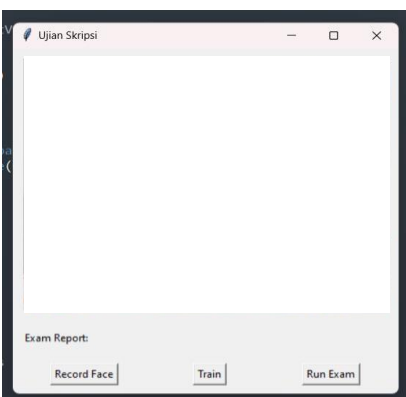

## Lampiran 2. Aplikasi Di-*Run*

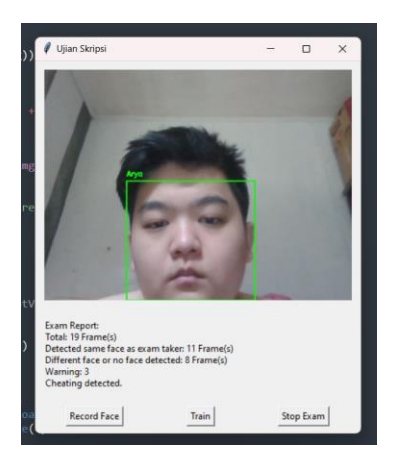

## Lampiran 3. Sistem *Database*

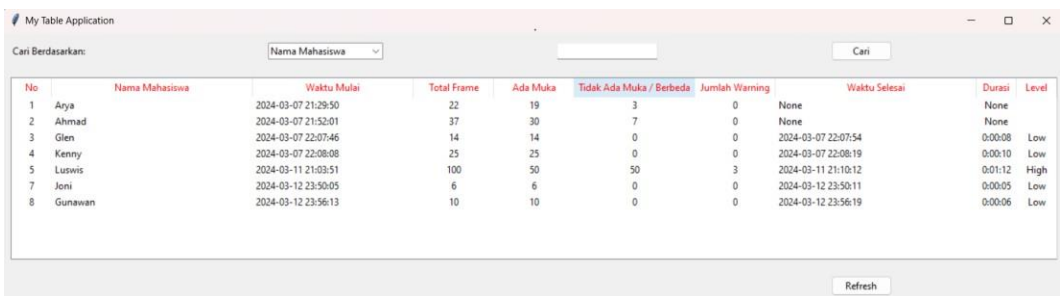